### **5. BAB V**

# **IMPLEMENTASI DAN PENGUJIAN**

#### **5.1 IMPLEMENTASI PROGRAM**

Implementasi program digunakan untuk menerapkan perancangan halaman yang ada pada program dimana implementasi ini juga menguji program yang dibuat telah sesuai dengan sistem yang dirancang. Adapun implementasi sistem informasi pembelian dan penjualan pada Toko Mulia Sentosa Jambi dapat dijabarkan sebagai berikut :

1. Halaman Beranda

Halaman beranda merupakan halaman pertama diakses dengan menampilkan gambaran umum dari Toko Mulia Sentosa Jambi dan terdapat menu-menu untuk menampilkan halaman lainnya. Gambar 5.1 beranda merupakan hasil implementasi dari rancangan pada gambar 4.31.

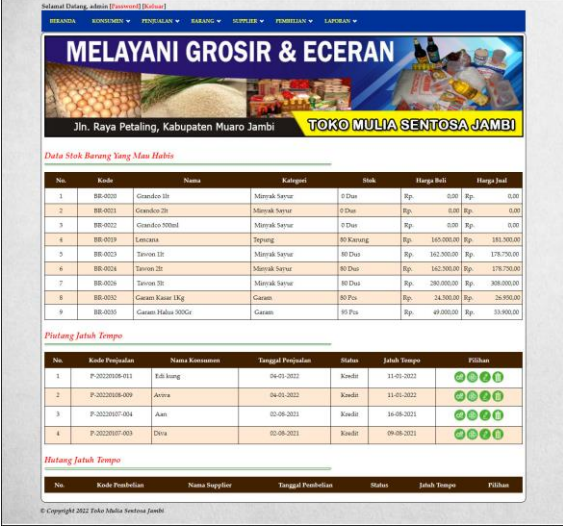

**Gambar 5.1 Halaman Beranda**

#### 2. Halaman Laporan *User*

Halaman laporan *user* merupakan halaman yang digunakan untuk menampilkan informasi mengenai data *user* yang telah diinput dan terdapat tombol untuk mencetak sesuai dengan kebutuhannya. Gambar 5.2 laporan *user* merupakan hasil implementasi dari rancangan pada gambar 4.32.

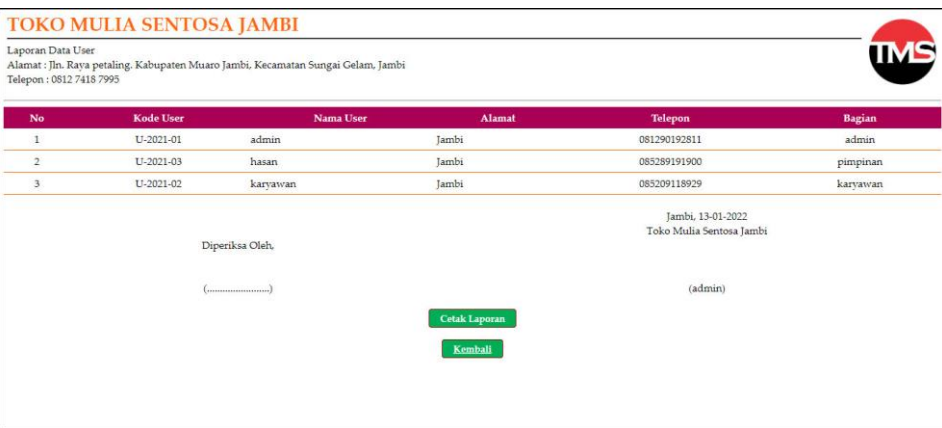

**Gambar 5.2 Halaman Laporan** *User*

#### 3. Halaman Laporan Konsumen

Halaman laporan konsumen merupakan halaman yang digunakan untuk menampilkan informasi mengenai data konsumen yang telah diinput dan terdapat tombol untuk mencetak sesuai dengan kebutuhannya. Gambar 5.3 laporan konsumen merupakan hasil implementasi dari rancangan pada gambar 4.33.

|                   | Laporan Data Konsumen   | <b>TOKO MULIA SENTOSA JAMBI</b> |                                                                                   |                                               |                        |
|-------------------|-------------------------|---------------------------------|-----------------------------------------------------------------------------------|-----------------------------------------------|------------------------|
|                   | Telepon: 0812 7418 7995 |                                 | Alamat : Jln. Raya petaling. Kabupaten Muaro Jambi, Kecamatan Sungai Gelam, Jambi |                                               |                        |
| No                | <b>Kode Konsumen</b>    | Nama Konsumen                   | Alamat                                                                            | <b>Telepon</b>                                | Email                  |
| $\,$ $\,$         | K-2022-027              | Aan                             | paal merah                                                                        | 08965487521                                   | ×.                     |
| $\overline{2}$    | K-2022-010              | Abdullah                        | Betaling                                                                          | 082345759642                                  | $\sim$                 |
| 3                 | K-2022-017              | Aho Kampas                      | Paal 5                                                                            | 089618962259                                  | ×                      |
| 4                 | K-2022-008              | Ahong                           | Betaling                                                                          | 081279526485                                  | $\sim$                 |
| 5                 | K-2022-022              | Alfart                          | Kumpe                                                                             | 087802331726                                  | ×                      |
| 6                 | K-2022-026              | Amir                            | ×                                                                                 | $\bf 0$                                       |                        |
| $\overline{\tau}$ | K-2022-012              | Andre                           | Sebrang Jambi                                                                     | 081278548923                                  | ٠                      |
| $\bf{8}$          | K-2022-029              | ari                             | jambi                                                                             | 082451588845                                  | ×                      |
| 9                 | K-2022-024              | Asiong                          | Talang Banjar                                                                     | 082235579963                                  | ÷                      |
| 10                | K-2022-011              | Aviva                           | Sebrang Jambi                                                                     | 089654852365                                  | $\sim$                 |
| $11\,$            | K-2022-015              | Azis                            | Kumpe                                                                             | 082348796214                                  | $\sim$                 |
| 12                | K-2022-021              | basis                           | Kebon 9                                                                           | 089560404601                                  | ÷                      |
| 13                | K-2022-025              | <b>Dalvin</b>                   | Talang banjar                                                                     | 081297885463                                  | $\sim$                 |
| 14                | K-2021-005              | Dicky Rico                      | Jl. Jend. Sudirman No.18, Tambak Sari, Jambi                                      | 081789891387                                  | dickv.rico@gmail.com   |
| 15                | K-2022-009              | Diva.                           | Betaling                                                                          | 082397854224                                  | ×                      |
| 16                | K-2022-020              | edi                             | Kebon 9                                                                           | 085266598800                                  | ٠                      |
| 17                | K-2022-007              | Edi kung                        | Koni                                                                              | 082345823647                                  | ×                      |
| 18                | K-2022-016              | Henti vanto                     | Panca karva                                                                       | 081279376889                                  | ×,                     |
| 19                | K-2021-004              | Hermansyah                      | Jl. Gatot Subroto No.84, Sungai Asam, Kec. Ps. Jambi, Kota Jambi, Jambi 36123     | 085389117890                                  | hermansyah23@gmail.com |
| 20                | K-2022-013              | Ilham                           | Sebrang Jambi                                                                     | 082378521364                                  |                        |
| 21                | K-2021-002              | Nanang                          | Jl. Pattimura No.139, Simpang IV Sipin, Kec. Telanaipura, Kota Jambi, Jambi 36124 | 081932818989                                  | nanang21@gmail.com     |
| 22                | K-2022-019              | nico                            | Kebon 9                                                                           | $\bf 0$                                       |                        |
| 23                | K-2022-014              | Putri                           | Sebrang Jambi                                                                     | 081248965544                                  | ÷,                     |
| 24                | K-2021-003              | Raul Remos                      | JL. Kolonel Abunjani, No. 39D RT. 001, Kenali Besar Kota Baru                     | 085283998080                                  | raul.remos@gmail.com   |
| 25                | K-2021-006              | Rizal Antoni                    | Jl. Halim Perdana Kusuma, Sungai Asam, Kec. Ps. Jambi                             | 085371111918                                  | rizal.antoni@gmail.com |
| 26                | K-2022-028              | Roni Apin                       | paal merah                                                                        | 082246215878                                  | ×                      |
| 27                | K-2022-023              | Surva                           | Kumpe                                                                             | 082289985005                                  | ×.                     |
| 28                | K-2021-001              | Tunai                           | ü                                                                                 | $\theta$                                      | ۰                      |
| 29                | K-2022-018              | Yati                            | Kebon 9                                                                           | $\mathbb O$                                   | ٠                      |
|                   |                         |                                 | Diperiksa Oleh,                                                                   | Jambi, 13-01-2022<br>Toko Mulia Sentosa Jambi |                        |
|                   |                         |                                 |                                                                                   | (admin)                                       |                        |
|                   |                         |                                 | Cetak Laporan                                                                     |                                               |                        |

**Gambar 5.3 Halaman Laporan Konsumen**

4. Halaman Laporan Supplier

Halaman laporan supplier merupakan halaman yang digunakan untuk menampilkan informasi mengenai data supplier yang telah diinput dan terdapat tombol untuk mencetak sesuai dengan kebutuhannya. Gambar 5.4 laporan supplier merupakan hasil implementasi dari rancangan pada gambar 4.34.

|                | Laporan Data Supplier<br>Telepon: 0812 7418 7995 | <b>TOKO MULIA SENTOSA JAMBI</b> | Alamat : Jln. Raya petaling. Kabupaten Muaro Jambi, Kecamatan Sungai Gelam, Jambi |                |                                               |                         |
|----------------|--------------------------------------------------|---------------------------------|-----------------------------------------------------------------------------------|----------------|-----------------------------------------------|-------------------------|
| No             | <b>Kode Supplier</b>                             | <b>Nama Supplier</b>            | Alamat                                                                            | <b>Telepon</b> | Email                                         | <b>Tempo Pembayaran</b> |
|                | S-2022-005                                       | Abadi Makmur                    | jl.lingkar selatan                                                                | 082287452159   |                                               | Hari                    |
| $\mathbf{2}$   | S-2022-004                                       | CV. Sukses Karva Mandiri        | palembang                                                                         | 081273976889   | ٠                                             | Hari                    |
| $3^{\circ}$    | S-2022-006                                       | Dua Angsa                       | Jl.Lingkar selatan                                                                | 087815624795   |                                               | Hari                    |
| $\frac{4}{3}$  | S-2022-007                                       | Erlandia                        | Palembang                                                                         | 081245823654   |                                               | Hari                    |
| 5              | S-2022-003                                       | PT. Buyung Putra Pangan         | Palembang                                                                         | 082183524477   |                                               | Hari                    |
| 6              | S-2022-010                                       | PT. Kembang Mas                 | Palembang                                                                         | 082349578899   | kembangmas.33@gmail.com                       | Hari                    |
| $\overline{7}$ | 5-2022-009                                       | PT. Setia Budi                  | pasir putih                                                                       | 082246325874   | setia-budi1998@gmail.com                      | Hari                    |
| s              | 5-2022-008                                       | Sri Utami                       | Lampung                                                                           | 081246523877   |                                               | Hari                    |
| 9              | S-2021-002                                       | Toko Sembako Agung              | Jln. Kop. UD. Svaring RT.12, Talang Bakung                                        | 081990902211   | sembako.agung@gmail.com                       | Hari                    |
| 10             | S-2021-001                                       | Warung Sembako                  | Jl. Guntur No.95, Kasang, Kec. Jambi Tim., Kota Jambi                             | 081988209381   | warung.sembako@gmail.com                      | Hari                    |
|                |                                                  | Diperiksa Oleh,                 |                                                                                   |                | Jambi, 13-01-2022<br>Toko Mulia Sentosa Jambi |                         |
|                |                                                  | (incomediamontenant)            |                                                                                   |                | (admin)                                       |                         |
|                |                                                  |                                 | <b>Cetak Laporan</b><br>Kembali                                                   |                |                                               |                         |

**Gambar 5.4 Halaman Laporan Supplier**

5. Halaman Laporan Barang

Halaman laporan barang merupakan halaman yang digunakan untuk menampilkan informasi mengenai data barang yang telah diinput dan terdapat tombol untuk mencetak sesuai dengan kebutuhannya. Gambar 5.5 laporan barang merupakan hasil implementasi dari rancangan pada gambar 4.35.

|                         | Laporan Data Barang<br>Telepon: 0812 7418 7995 | Alamat : Jln. Raya petaling. Kabupaten Muaro Jambi, Kecamatan Sungai Gelam, Jambi |                           |             |                                               |                |
|-------------------------|------------------------------------------------|-----------------------------------------------------------------------------------|---------------------------|-------------|-----------------------------------------------|----------------|
| No.                     | <b>Kode Barang</b>                             | Kategori                                                                          | <b>Nama Barang</b>        | Stok        | Harga Beli                                    | Harga Jual     |
| $\mathbf{I}$            | BR-0005                                        | Beras                                                                             | Beras Belido 10kg         | 475 Karung  | Rp. 98.500,00                                 | Rp. 108.350,00 |
| $\overline{a}$          | BR-0004                                        | Beras                                                                             | Beras Belido 20kg         | 235 Karung  | Rp. 194.000,00                                | Rp. 213.400.00 |
| $\overline{\mathbf{3}}$ | BR-0006                                        | Beras                                                                             | Beras Belido 5kg          | 300 Karung  | Rp. 49.500,00                                 | Rp. 54.450,00  |
| $\frac{4}{3}$           | <b>BR-0008</b>                                 | Beras                                                                             | Beras King 10kg           | 495 Karung  | Rp. 99.500,00                                 | Rp. 109.450,00 |
| 5                       | BR-0007                                        | Beras                                                                             | Beras King 20kg           | 315 Karung  | Rp. 197.000.00                                | Rp. 216.700,00 |
| 6                       | BR-0009                                        | Beras                                                                             | Beras King 5kg            | 490 Karung  | Rp. 49.750,00                                 | Rp. 54.725,00  |
| $\overline{7}$          | BR-0014                                        | Beras                                                                             | Beras Kopi Cangkir 10kg   | 222 Karung  | Rp. 93.000,00                                 | Rp. 102.300,00 |
| $\,$ 8                  | BR-0013                                        | Beras                                                                             | Beras Kopi Cangkir 20kg   | 133 Karung  | Rp. 184.000,00                                | Rp. 202.400,00 |
| $\overline{Q}$          | BR-0011                                        | Beras                                                                             | Beras Topi Koki 10kg      | 257 Karung  | Rp. 97.500,00                                 | Rp. 107.250,00 |
| 10                      | BR-0010                                        | Beras                                                                             | Beras Topi Koki 20kg      | 149 Karung  | Rp. 192.000,00                                | Rp. 211.200,00 |
| $11\,$                  | BR-0012                                        | Beras                                                                             | Beras Topi Koki 5kg       | 300 Karung  | Rp. 49.000,00                                 | Rp. 53.900,00  |
| 12                      | BR-0037                                        | Mie                                                                               | Bihun Berlian 5kg         | 150 Bungkus | Rp. 54.500,00                                 | Rp. 59.950,00  |
| 13                      | BR-0038                                        | Mie                                                                               | Bihun Berlian bks         | 100 Bungkus | Rp. 24.500,00                                 | Rp. 26.950,00  |
| 14                      | BR-0041                                        | Mie                                                                               | Bihun Jagung selada air B | 497 Dus     | Rp. 32.000,00                                 | Rp. 35.200,00  |
| 15                      | BR-0042                                        | Mie                                                                               | Bihun Jagung selada air k | 350 Dus     | Rp. 33.500,00                                 | Rp. 36.850,00  |
| 16                      | BR-0035                                        | Garam                                                                             | Garam Halus 500Gr         | 95 Pcs      | Rp. 49.000,00                                 | Rp. 53.900,00  |
| 17                      | BR-0032                                        | Garam                                                                             | Garam Kasar 1Kg           | 80 Pcs      | Rp. 24.500,00                                 | Rp. 26.950,00  |
| 18                      | BR-0030                                        | Garam                                                                             | Garam Kasar 250gr         | 180 Pcs     | Rp. 15.000,00                                 | Rp. 16.500.00  |
| 19                      | BR-0031                                        | Garam                                                                             | Garam Kasar 500gr         | 100 Pcs     | Rp. 28.000,00                                 | Rp. 30.800,00  |
| 20                      | BR-0036                                        | Garam                                                                             | Garam Kasar 800gr         | 195 Pcs     | Rp. 19.000,00                                 | Rp. 20.900,00  |
| $21\,$                  | BR-0033                                        | Garam                                                                             | Garam Permata Halus 100gr | 198 Pcs     | Rp. 15.000,00                                 | Rp. 16.500,00  |
| 22                      | BR-0020                                        | Minyak Sayur                                                                      | Grandco 11t               | 0 Dus       | Rp. 0,00                                      | Rp. 0,00       |
| 23                      | BR-0021                                        | Minyak Sayur                                                                      | Grandco 2lt               | 0 Dus       | Rp. 0,00                                      | Rp. 0,00       |
| $^{24}$                 | BR-0022                                        | Minyak Sayur                                                                      | Grandco 500ml             | 0 Dus       | Rp. 0,00                                      | Rp. 0,00       |
| 25                      | BR-0019                                        | Tepung                                                                            | Lencana                   | 80 Karung   | Rp. 165,000,00                                | Rp. 181.500,00 |
| 26                      | BR-0040                                        | Mie                                                                               | Mie Ulung                 | 947 Dus     | Rp. 55,000,00                                 | Rp. 60.500,00  |
| 27                      | BR-0039                                        | Mie                                                                               | Mie Utama                 | 743 Dus     | Rp. 49.000,00                                 | Rp. 53.900,00  |
| 28                      | BR-0015                                        | Gula                                                                              | <b>PSM</b>                | 375 Karung  | Rp. 592.500,00                                | Rp. 651.750,00 |
| 29                      | BR-0027                                        | Minvak Sayur                                                                      | Rose Brand 1lt            | 198 Dus     | Rp. 168.600,00                                | Rp. 185.460,00 |
| 30                      | BR-0028                                        | Minvak Savur                                                                      | Rose Brand 21t            | 218 Dus     | Rp. 168.600,00                                | Rp. 185.460.00 |
| 31                      | BR-0029                                        | Minyak Sayur                                                                      | Rose Brand 500ml          | 250 Dus     | Rp. 173.500,00                                | Rp. 190.850,00 |
| 32                      | BR-0017                                        | Tepung                                                                            | Sagu Gunung               | 320 Karung  | Rp. 220.000,00                                | Rp. 242.000,00 |
| 33                      | BR-0018                                        | Tepung                                                                            | Segitiga Biru             | 190 Karung  | Rp. 186.000,00                                | Rp. 204.600,00 |
| 34                      | BR-0023                                        | Minyak Sayur                                                                      | Tawon 11t                 | 80 Dus      | Rp. 162.500,00                                | Rp. 178.750,00 |
| 35                      | BR-0024                                        | Minyak Sayur                                                                      | Tawon 21t                 | 80 Dus      | Rp. 162.500,00                                | Rp. 178.750,00 |
| 36                      | BR-0025                                        | Minvak Savur                                                                      | Tawon 500ml               | 115 Dus     | Rp. 168.700,00                                | Rp. 185.570.00 |
| 37                      | BR-0026                                        | Minyak Sayur                                                                      | Tawon 5lt                 | 80 Dus      | Rp. 280,000,00                                | Rp. 308.000,00 |
| 38                      | BR-0016                                        | Tepung                                                                            | Tepung Payung             | 338 Karung  | Rp. 168.500,00                                | Rp. 185.350,00 |
|                         |                                                | Diperiksa Oleh                                                                    |                           |             | Jambi, 13-01-2022<br>Toko Mulia Sentosa Jambi |                |
|                         |                                                |                                                                                   |                           |             | (admin)                                       |                |

**Gambar 5.5 Halaman Laporan Barang**

# 6. Halaman Laporan Pembelian

Halaman laporan pembelian merupakan halaman yang digunakan untuk menampilkan informasi mengenai data pembelian yang telah diinput dan terdapat tombol untuk mencetak sesuai dengan kebutuhannya. Gambar 5.6 laporan pembelian merupakan hasil implementasi dari rancangan pada gambar 4.36.

| No.            | <b>Kode Pembelian</b> | <b>Tgl Pembelian</b> | <b>Nama Supplier</b>                                              | <b>Status</b> | <b>Jatuh Tempo</b> | Barang                                                                                                    | <b>Harga Beli</b>                                                                                    | <b>Total Uang</b>  |
|----------------|-----------------------|----------------------|-------------------------------------------------------------------|---------------|--------------------|----------------------------------------------------------------------------------------------------|----------------------------------------------------------------------------------------------------|--------------------|
| $\mathbf{1}$   | P-20220107-007        | 07-01-2022           | PT. Setia Budi                                                    | Kredit        | 21-01-2022         | 1000 Dus Mie Ulung<br>800 Dus Mie Utama                                                                                                    | Rp. 55,000,00<br>Rp. 49.000.00                                                                       | Rp. 94.200.000,00  |
| $\overline{2}$ | P-20220108-016        | 03-01-2022           | PT. Buyung Putra Pangan                                           | Kredit        | 10-01-2022         | 200 Karung Beras Belido 5kg<br>300 Karung Beras Belido 10kg<br>120 Karung Beras Belido 20kg<br>50 Karung Beras Topi Koki 20kg<br>150 Karung Beras Topi Koki 10kg<br>100 Karung Beras Topi Koki Skg | Rp. 49.500,00<br>Rp. 98.500,00<br>Rp. 194,000.00<br>Rp. 192.000,00<br>Rp. 97.500.00<br>Rp. 49.000.00 | Rp. 91.855.000,00  |
| $\overline{3}$ | P-20220108-017        | 03-01-2022           | CV. Sukses Karva Mandiri                                          | Kredit        | 10-01-2022         | 150 Karung Beras King 20kg<br>200 Karung Beras King 10kg<br>200 Karung Beras King 5kg<br>100 Karung Beras Kopi Cangkir 20kg<br>150 Karung Beras Kopi Cangkir 10kg                                  | Rp. 197.000.00<br>Rp. 99.500,00<br>Rp. 49.750.00<br>Rp. 184.000,00<br>Rp. 93.000,00                  | Rp. 91.750.000.00  |
| $\ddot{\pm}$   | P-20220108-018        | 06-01-2022           | Warung Sembako                                                    | Kredit        | 20-01-2022         | 200 Karung PSM                                                                                                    | Rp. 592.500.00                                                                                       | Rp. 118.500.000.00 |
| 5              | P-20220112-019        | 12-01-2022           | CV. Sukses Karva Mandiri                                          | Kredit        | 19-01-2022         |                                                                                                    |                                                                                                    | Rp. 0,00           |
| 6              | P-20220112-020        | 12-01-2022           | CV. Sukses Karva Mandiri                                          | Tunai         | ٠                  | 10 Karung Sagu Gunung                                                                                                    | Rp. 215.000,00                                                                                       | Rp. 2.150.000,00   |
| $\overline{z}$ | P-20220112-021        | 12-01-2022           | Abadi Makmur                                                      | Tunai         |                    | 10 Karung Sagu Gunung                                                                                                    | Rp. 220.000,00                                                                                       | Rp. 2.200.000,00   |
|                |                       |                      | Total Akhir Pembelian Tanggal 01-01-2022 Sampai Dengan 13-01-2022 |               |                    |                                                                                                    |                                                                                                    | Rp. 400.655.000,00 |
|                |                       |                      | Diperiksa Oleh.                                                   |               |                    | ľambi. 13-01-2022<br>Toko Mulia Sentosa Jambi                                                                                                    |                                                                                                    |                    |
|                |                       |                      |                                                                   |               |                    | (admin)                                                                                                    |                                                                                                    |                    |

**Gambar 5.6 Halaman Laporan Pembelian**

## 7. Halaman Laporan Penjualan

Halaman laporan penjualan merupakan halaman yang digunakan untuk menampilkan informasi mengenai data penjualan yang telah diinput. Gambar 5.7 laporan penjualan merupakan hasil implementasi dari rancangan pada gambar 4.37.

| No.                     | <b>Kode Penjualan</b> | <b>Tgl Penjualan</b> | <b>Nama Konsumen</b> | <b>Status</b> | <b>Jatuh Tempo</b> | <b>Barang</b>                                                                                                    | Harga Jual                                                                                                    | <b>Diskon</b>                                                     | <b>Total Uang</b> |
|-------------------------|-----------------------|----------------------|----------------------|---------------|--------------------|----------------------------------------------------------------------------------------------------|----------------------------------------------------------------------------------------------------|-------------------------------------------------------------------|-------------------|
| $\mathbf{I}$            | P-20220108-005        | 08-01-2022           | Tunai                | Tunai         | ×,                 | 1 Karung Beras Topi Koki 20kg<br>1 Karung PSM                                                                                                    | Rp. 211.200.00<br>Rp. 651.750.00                                                                                                    | 0%<br>0%                                                          | Rp. 862.950.00    |
| $\alpha$                | P-20220108-006        | 03-01-2022           | nico                 | Tunai         | ٠                  | 50 Karung Sagu Gunung                                                                                                    | Rp. 235.950,00                                                                                                    | 0.96                                                              | Rp. 11.797.500,00 |
| $\overline{\mathbf{3}}$ | P-20220108-007        | 03-01-2022           | Roni Apin            | Tunai         | i,                 | 40 Karung Beras Topi Koki 10kg                                                                                                    | Rp. 107.250,00                                                                                                    | 0.96                                                              | Rp. 4.290.000,00  |
| $\ddot{\phantom{1}}$    | P-20220108-008        | 03-01-2022           | Edi kung             | Tunai         | ×                  | 100 Bungkus Bihun Berlian 5kg                                                                                                    | Rp. 59.950.00                                                                                                    | 0.96                                                              | Rp. 5.995.000.00  |
| 5                       | P-20220108-009        | 04-01-2022           | Aviva                | Kredit        | 20-01-2022         | 30 Karung Beras Belido 20kg<br>50 Karung Beras Belido 10kg<br>20 Karung Beras Belido 5kg<br>15 Karung Beras Kopi Cangkir 20kg<br>25 Karung Beras Kopi Cangkir 10kg<br>3 Karung PSM<br>25 Pcs Garam Kasar 800gr<br>5 Pes Garam Halus 500Gr<br>30 Pcs Garam Permata Halus 100gr | Rp. 213.400.00<br>Rp. 108.350.00<br>Rp. 54.450.00<br>Rp. 202.400.00<br>Rp. 102.300,00<br>Rp. 651.750.00<br>Rp. 20.900,00<br>Rp. 53.900,00<br>Rp. 16.500,00 | 0%<br>0%<br>0.96<br>0.56<br>0.56<br>0.16<br>0.56<br>$0\%$<br>0.16 | Rp. 21.744.250.00 |
| $\overline{6}$          | P-20220108-010        | 04-01-2022           | Nanang               | Tunai         |                    | 30 Pcs Garam Permata Halus 100gr<br>20 Pcs Garam Kasar 250gr                                                                                                    | Rp. 16.500,00<br>Rp. 16.500.00                                                                                                    | 0.56<br>0.96                                                      | Rp. 825.000.00    |
| $\overline{z}$          | P-20220108-011        | 04-01-2022           | Edi kung             | Kredit        | 20-01-2022         | 35 Karung Tepung Payung<br>100 Pcs Garam Permata Halus 100gr<br>50 Dus Mie Ulung<br>50 Dus Mie Utama<br>30 Karung Sagu Gunung                                                                                                    | Rp. 185,350.00<br>Rp. 16.500,00<br>Rp. 60,500.00<br>Rp. 53.900,00<br>Rp. 235.950,00                                                                        | 0%<br>0.76<br>$0\%$<br>0.56<br>0%                                 | Rp. 20.935.750.00 |
| $\mathbf{s}$            | P-20220108-012        | 08-01-2022           | Edi kung             | Retur         | $\sim$             | 8 Fcs Garam Permata Halus 100gr                                                                                                    | Rp. 16.500.00                                                                                                    | 0.96                                                              | (Rp. 132.000.00)  |
| $\overline{9}$          | P-20220112-013        | 12-01-2022           | Aan                  | Kredit        | 20-01-2022         | 2 Karung Beras Kopi Cangkir 10kg<br>3 Dus Bihun Jagung selada air B                                                                                                    | Rp. 102.300.00<br>Rp. 35.200.00                                                                                                    | 0%<br>0%                                                          | Rp. 310.200.00    |
| 10                      | P-20220112-014        | 12-01-2022           | Alfart               | Kredit        | 20-01-2022         | 2 Karung Beras Kopi Cangkir 20kg                                                                                                    | Rp. 202.400,00                                                                                                    | 0.56                                                              | Rp. 404.800,00    |
| 11                      | P-20220112-015        | 12-01-2022           | ari.                 | Kredit        | 20-01-2022         | 1 Karung Beras Kopi Cangkir 10kg                                                                                                    | Rp. 102.300.00                                                                                                    | 0.96                                                              | Rp. 102.300.00    |
| 12                      | P-20220112-016        | 12-01-2022           | Andre                | Kredit        | 20-01-2022         | 4 Karung Sagu Gunung                                                                                                    | Rp. 235.950.00                                                                                                    | 0.96                                                              | Rp. 943.800.00    |
|                         |                       |                      |                      |               |                    |                                                                                                    |                                                                                                    |                                                                   | Rp. 68.079.550.00 |
|                         |                       |                      | Diperiksa Oleh.      |               |                    | Total Akhir Penjualan Tanggal 01-01-2022 Sampai Dengan 13-01-2022                                                                                                    | Jambi, 13-01-2022<br>Toko Mulia Sentosa Jambi                                                                                                    |                                                                   |                   |

**Gambar 5.7 Halaman Laporan Penjualan**

8. Halaman *Login*

Halaman *login* merupakan halaman yang digunakan pengguna sistem untuk masuk ke halaman utama dengan mengisi nama *user* dan *password* di kolom yang tersedia. Gambar 5.8 *login* merupakan hasil implementasi dari rancangan pada gambar 4.38.

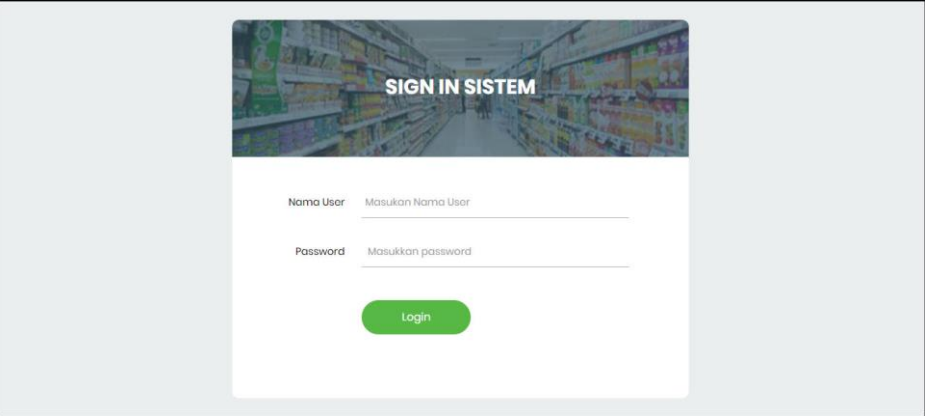

**Gambar 5.8 Halaman** *Login*

#### 9. Halaman Tambah *User*

Halaman tambah *user* merupakan halaman yang digunakan untuk menambah data *user* dengan mengisi data pada kolom yang tersedia. Gambar 5.9 tambah *user* merupakan hasil implementasi dari rancangan pada gambar 4.39.

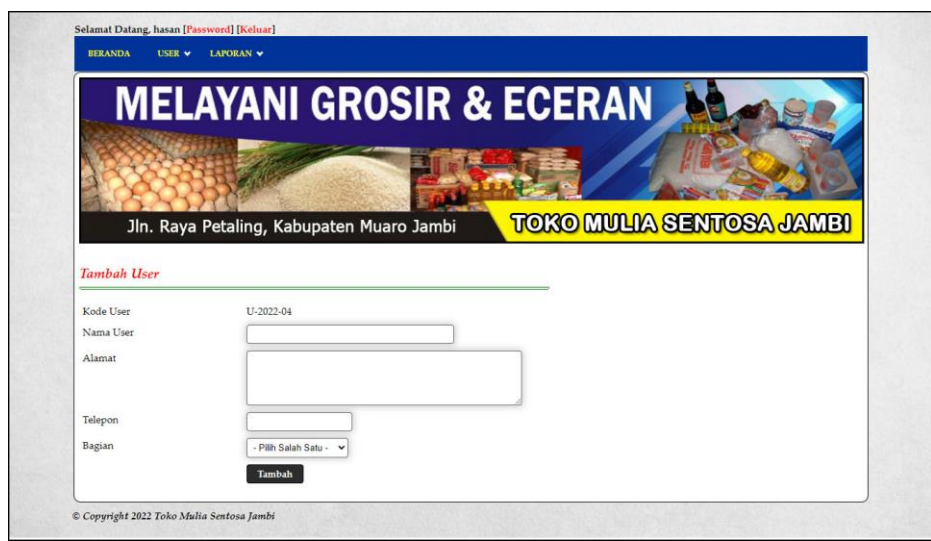

**Gambar 5.9 Halaman Tambah** *User*

#### 10. Halaman Tambah Konsumen

Halaman tambah konsumen merupakan halaman yang digunakan untuk menambah data konsumen dengan mengisi data pada kolom yang tersedia. Gambar 5.10 tambah konsumen merupakan hasil implementasi dari rancangan pada gambar 4.40.

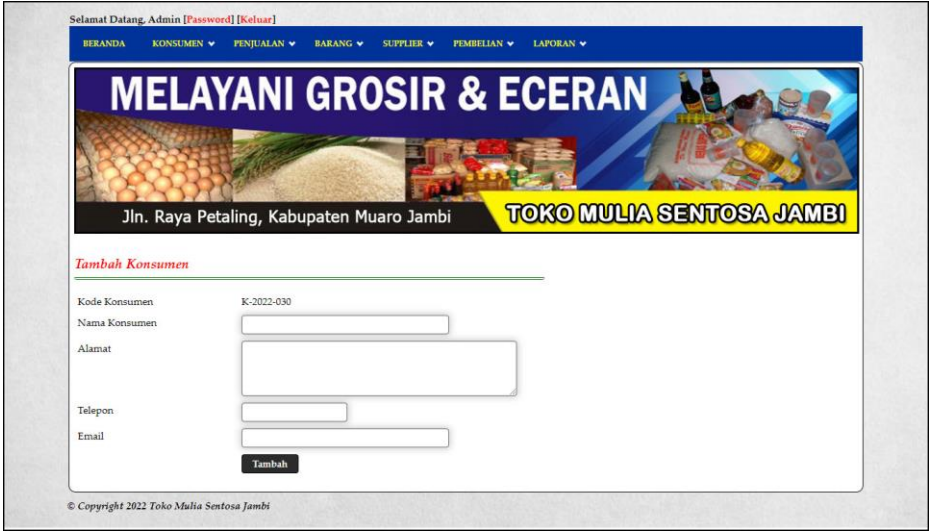

**Gambar 5.10 Halaman Tambah Konsumen**

#### 11. Halaman Tambah Supplier

Halaman tambah supplier merupakan halaman yang digunakan untuk menambah data supplier dengan mengisi data pada kolom yang tersedia. Gambar 5.11 tambah supplier merupakan hasil implementasi dari rancangan pada gambar 4.41.

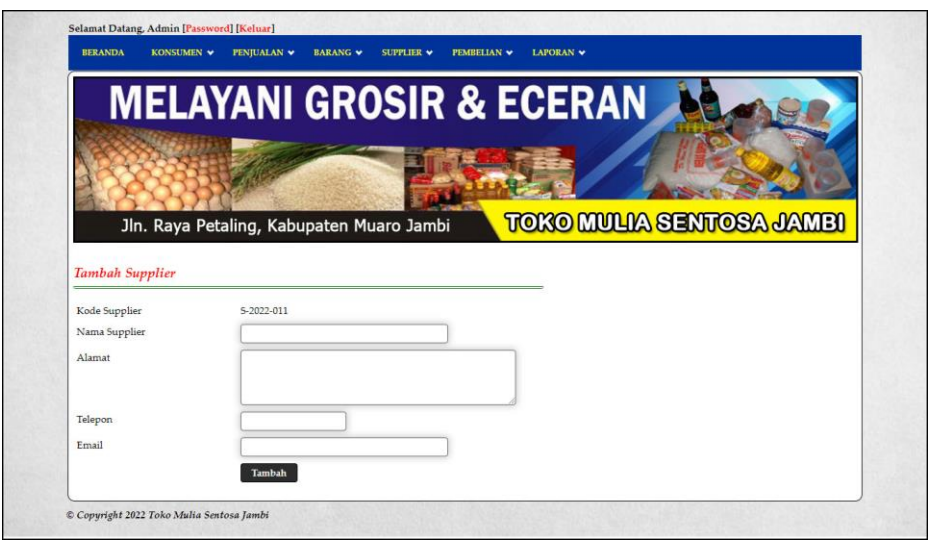

**Gambar 5.11 Halaman Tambah Supplier**

12. Halaman Tambah Kategori

Halaman tambah kategori merupakan halaman yang digunakan untuk menambah data kategori dengan mengisi data pada kolom yang tersedia. Gambar 5.12 tambah kategori merupakan hasil implementasi dari rancangan pada gambar 4.42.

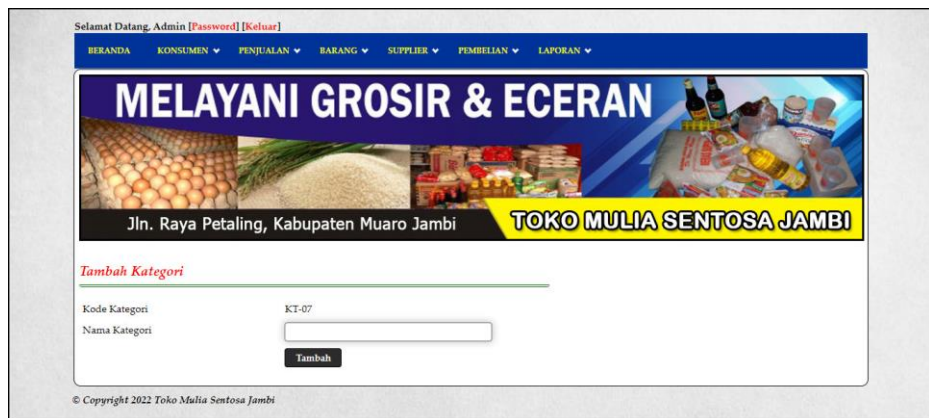

**Gambar 5.12 Halaman Tambah Kategori**

13. Halaman Tambah Barang

Halaman tambah barang merupakan halaman yang digunakan untuk menambah data barang dengan mengisi data pada kolom yang tersedia. Gambar 5.13 tambah barang merupakan hasil implementasi dari rancangan pada gambar 4.43.

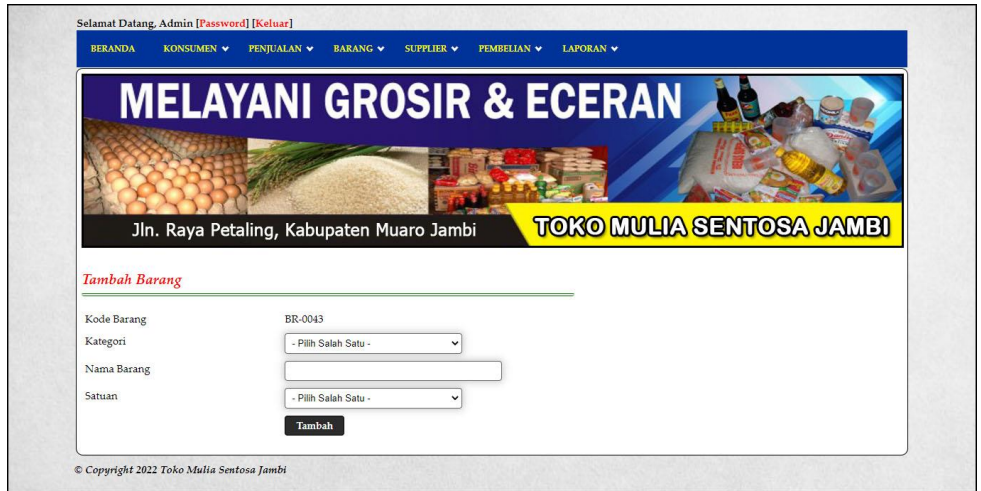

**Gambar 5.13 Halaman Tambah Barang**

#### 14. Halaman Tambah Pembelian

Halaman tambah pembelian merupakan halaman yang digunakan untuk menambah data pembelian dengan mengisi data pada kolom yang tersedia. Gambar 5.14 tambah pembelian merupakan hasil implementasi dari rancangan pada gambar 4.44.

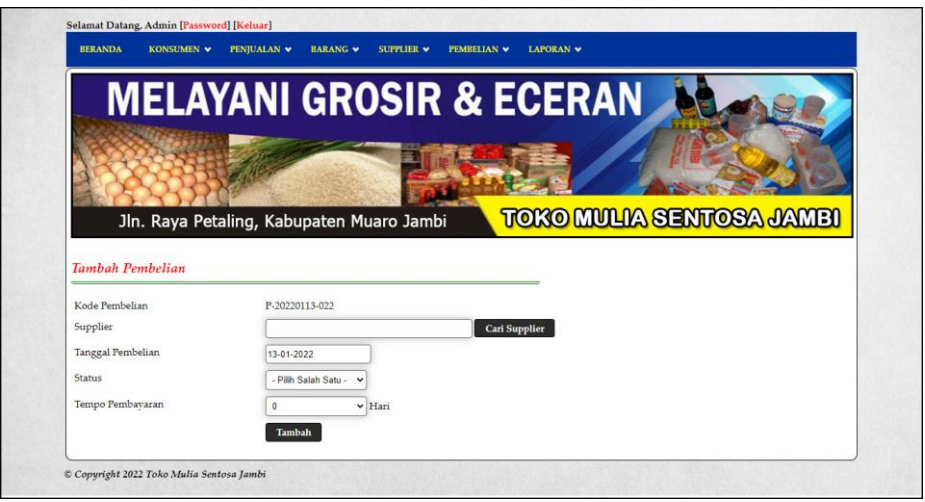

**Gambar 5.14 Halaman Tambah Pembelian**

#### 15. Halaman Detail Pembelian

Halaman detail pembelian merupakan halaman yang digunakan untuk menambah data detail dengan mengisi data pada kolom yang tersedia dan terdapat informasi mengenai pembelian. Gambar 5.15 detail pembelian merupakan hasil implementasi dari rancangan pada gambar 4.45.

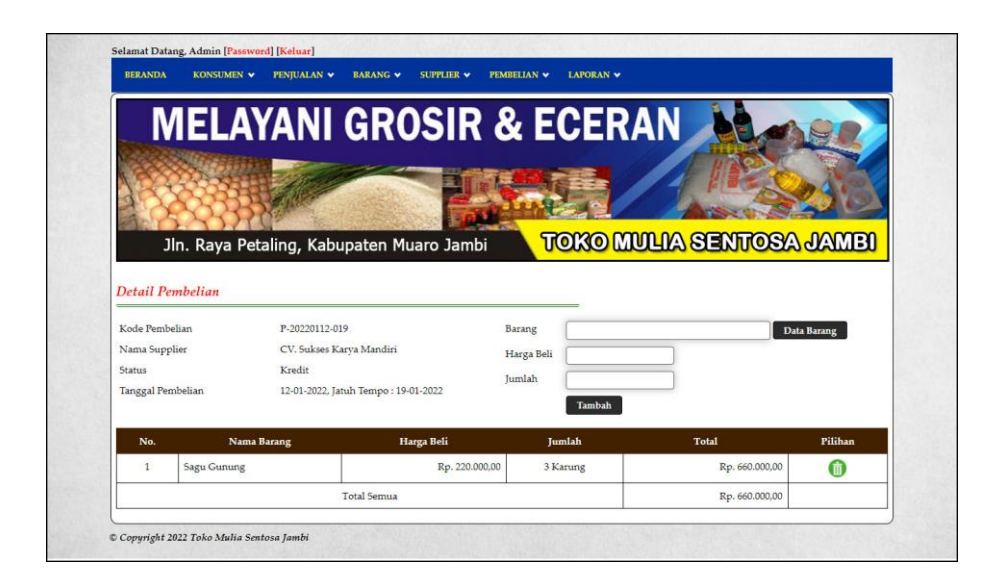

**Gambar 5.15 Halaman Detail Pembelian**

16. Halaman Tambah Penjualan

Halaman tambah penjualan merupakan halaman yang digunakan untuk menambah data penjualan dengan mengisi data pada kolom yang tersedia. Gambar 5.16 tambah penjualan merupakan hasil implementasi dari rancangan pada gambar 4.46.

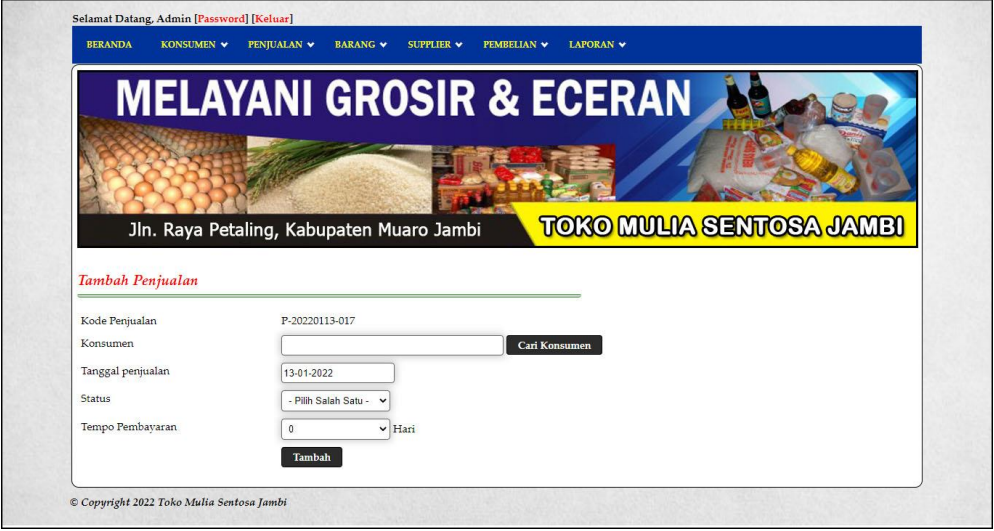

**Gambar 5.16 Halaman Tambah Penjualan**

#### 17. Halaman Detail Penjualan

Halaman detail penjualan merupakan halaman yang digunakan untuk menambah data detail dengan mengisi data pada kolom yang tersedia dan terdapat informasi mengenai penjualan. Gambar 5.17 detail penjualan merupakan hasil implementasi dari rancangan pada gambar 4.47.

| <b>BERANDA</b>           | KONSUMEN V                                | PENJUALAN V     | <b>BARANG V</b>                     | SUPPLIER V     | <b>PEMBELIAN V</b> | LAPORAN V                           |                          |          |
|--------------------------|-------------------------------------------|-----------------|-------------------------------------|----------------|--------------------|-------------------------------------|--------------------------|----------|
|                          |                                           |                 |                                     |                |                    | <b>MELAYANI GROSIR &amp; ECERAN</b> |                          |          |
|                          | Jln. Raya Petaling, Kabupaten Muaro Jambi |                 |                                     |                |                    |                                     | TOKO MULIA SENTOSA JAMBI |          |
| Kode Penjualan           | Detail Penjualan                          | P-20220108-011  |                                     |                | <b>Barang</b>      |                                     | Data Barang              |          |
| Nama Konsumen            |                                           | Edi kung        |                                     |                | Diskon (%)         |                                     |                          |          |
| Status                   |                                           | Kredit          |                                     |                | <b>Jumlah</b>      |                                     |                          |          |
| Tanggal Penjualan        |                                           | Cetak Penjualan | 04-01-2022, Jatuh Tempo: 11-01-2022 |                |                    | Tambah                              |                          |          |
| No.                      |                                           | Nama Barang     |                                     | Harga Jual     | <b>Diskon</b>      | Jumlah                              | Total                    | Pilihan  |
| $\mathbb{1}$             | Tepung Payung                             |                 |                                     | Rp. 185.350,00 | 0%                 | 35 Karung                           | Rp. 6.487.250,00         | Gi)      |
| $\overline{2}$           | Garam Permata Halus 100gr                 |                 |                                     | Rp. 16.500,00  | 0.56               | $100$ Pcs                           | Rp. 1.650.000,00         | <b>m</b> |
| $\overline{\mathbf{3}}$  | Mie Ulung                                 |                 |                                     | Rp. 60.500,00  | 0%                 | 50 Dus                              | Rp. 3.025.000,00         | ⋒        |
| $\frac{4}{3}$            | Mie Utama                                 |                 |                                     | Rp. 53,900,00  | 0%                 | 50 Dus                              | Rp. 2.695.000,00         | ⋒        |
| $\overline{\phantom{a}}$ | Sagu Gunung                               |                 |                                     | Rp. 235.950.00 | 0.56               | 30 Karung                           | Rp. 7.078.500,00         | ⋒        |
|                          |                                           |                 | <b>Total Semua</b>                  |                |                    |                                     | Rp. 20.935.750,00        |          |
|                          |                                           |                 |                                     |                |                    |                                     |                          |          |

**Gambar 5.17 Halaman Detail Penjualan**

#### **5.2 PENGUJIAN**

Penujian merupakan tahapan untuk mengetahui keberhasilan dari implementasi sistem yang telah dilakukan, maka penulis melakukan tahap pengujian terhadapat sistem secara fungsional dengan metode *black box*, yaitu dengan menggunakan *unit testing* yang difokuskan pada modul-modul yang terdapat pada sistem secara keseluruhan. Adapun beberapa tahap pengujian yang telah dilakukan penulis, antara lain :

| $\mathbf N$    | Deskripsi  | Prosedur  | Masukan                  | Keluaran yang | Hasil yang    | Kesimpulan      |
|----------------|------------|-----------|--------------------------|---------------|---------------|-----------------|
| 0.             |            | Pengujian |                          | Diharapkan    | didapat       |                 |
| $\overline{1}$ | Pengujian  | Jalankan  | Isi nama <i>user</i> $=$ | Menuju ke     | Menuju ke     | <b>Berhasil</b> |
|                | pada login | sistem    | "admin" dan              | halaman utama | halaman       |                 |
|                |            |           | $password =$             |               | utama         |                 |
|                |            |           | "admin"                  |               |               |                 |
| 2              | Pengujian  | Jalankan  | Isi nama <i>user</i> $=$ | Pesan :"      | Pesan :"      | <b>Berhasil</b> |
|                | pada login | sistem    | "tes" dan                | Nama User     | Nama User     |                 |
|                |            |           | $password = "tes"$       | Atau Password | Atau          |                 |
|                |            |           |                          | Anda Tidak    | Password      |                 |
|                |            |           |                          | Benar, Terima | Anda Tidak    |                 |
|                |            |           |                          | Kasih"        | Benar, Terima |                 |
|                |            |           |                          |               | Kasih"        |                 |

**Tabel 5.1 Tabel Pengujian** *Login*

**Tabel 5.2 Tabel Pengujian Mengelola Data Konsumen**

| No.            | Deskripsi | Prosedur           | Masukan         | Keluaran yang   | Hasil yang      | Kesimpulan |
|----------------|-----------|--------------------|-----------------|-----------------|-----------------|------------|
|                |           | Pengujian          |                 | Diharapkan      | didapat         |            |
| $\mathbf{1}$   | Pengujian | - Menjalankan      | Isi             | Pesan:          | Pesan:          | Berhasil   |
|                | pada      | sistem             | - nama          | "Terima         | "Terima         |            |
|                | menambah  | - login admin atau | konsumen        | Kasih, Anda     | Kasih, Anda     |            |
|                | data      | karyawan           | - alamat        | <b>Berhasil</b> | <b>Berhasil</b> |            |
|                | konsumen  | - mengklik menu    | - telepon       | Menginput       | Menginput       |            |
|                |           | tambah             | - email         | Data            | Data            |            |
|                |           | konsumen           |                 | Konsumen        | Konsumen        |            |
|                |           |                    |                 | Pada Sistem"    | Pada Sistem"    |            |
| $\overline{2}$ | Pengujian | - Menjalankan      | Isi             | Pesan: "Data    | Pesan: "Data    | Berhasil   |
|                | pada      | sistem             | - nama          | belum diinput   | belum diinput   |            |
|                | menambah  | - login admin atau | konsumen        | semua"          | semua"          |            |
|                | data      | karyawan           | - alamat        |                 |                 |            |
|                | konsumen  | - mengklik menu    | - telepon       |                 |                 |            |
|                |           | tambah             | - email         |                 |                 |            |
|                |           | konsumen           | Jika salah satu |                 |                 |            |
|                |           |                    | belum diisi     |                 |                 |            |
| 3              | Pengujian | - Menjalankan      | Mengisi data    | Pesan:          | Pesan:          | Berhasil   |
|                | pada      | sistem             | ubahan          | "Terima         | "Terima         |            |
|                | mengubah  | - login admin atau |                 | Kasih, Anda     | Kasih, Anda     |            |
|                | data      | karyawan           |                 | Berhasil        | <b>Berhasil</b> |            |
|                | konsumen  | - mengklik menu    |                 | Mengubah        | Mengubah        |            |
|                |           | data konsumen      |                 | Data            | Data            |            |
|                |           | - mengklik link    |                 | Konsumen        | Konsumen        |            |
|                |           | mengubah data      |                 | Pada Sistem"    | Pada Sistem"    |            |
| $\overline{4}$ | Pengujian | - Menjalankan      | Data ubah ada   | Pesan : "Data   | Pesan : "Data   | Berhasil   |
|                | pada      | sistem             | yang belum      | belum diinput   | belum diinput   |            |
|                | mengubah  | - login admin atau | terisi          | semua"          | semua"          |            |
|                | data      | karyawan           |                 |                 |                 |            |
|                | konsumen  | - mengklik menu    |                 |                 |                 |            |
|                |           | data konsumen      |                 |                 |                 |            |
|                |           | - mengklik link    |                 |                 |                 |            |
|                |           | mengubah data      |                 |                 |                 |            |
| $\overline{5}$ | Pengujian | - Menjalankan      |                 | Pesan:          | Pesan:          | Berhasil   |

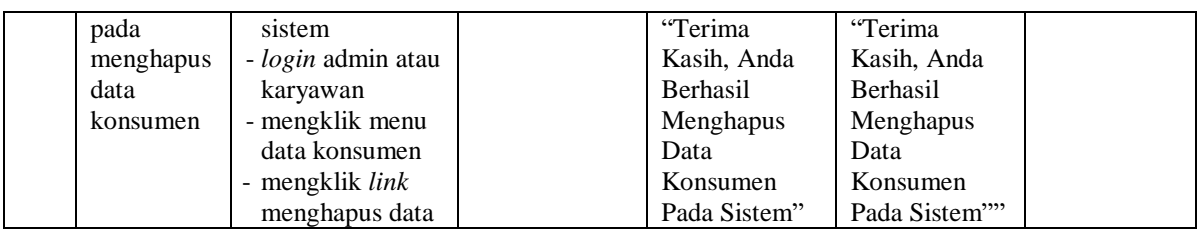

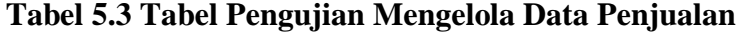

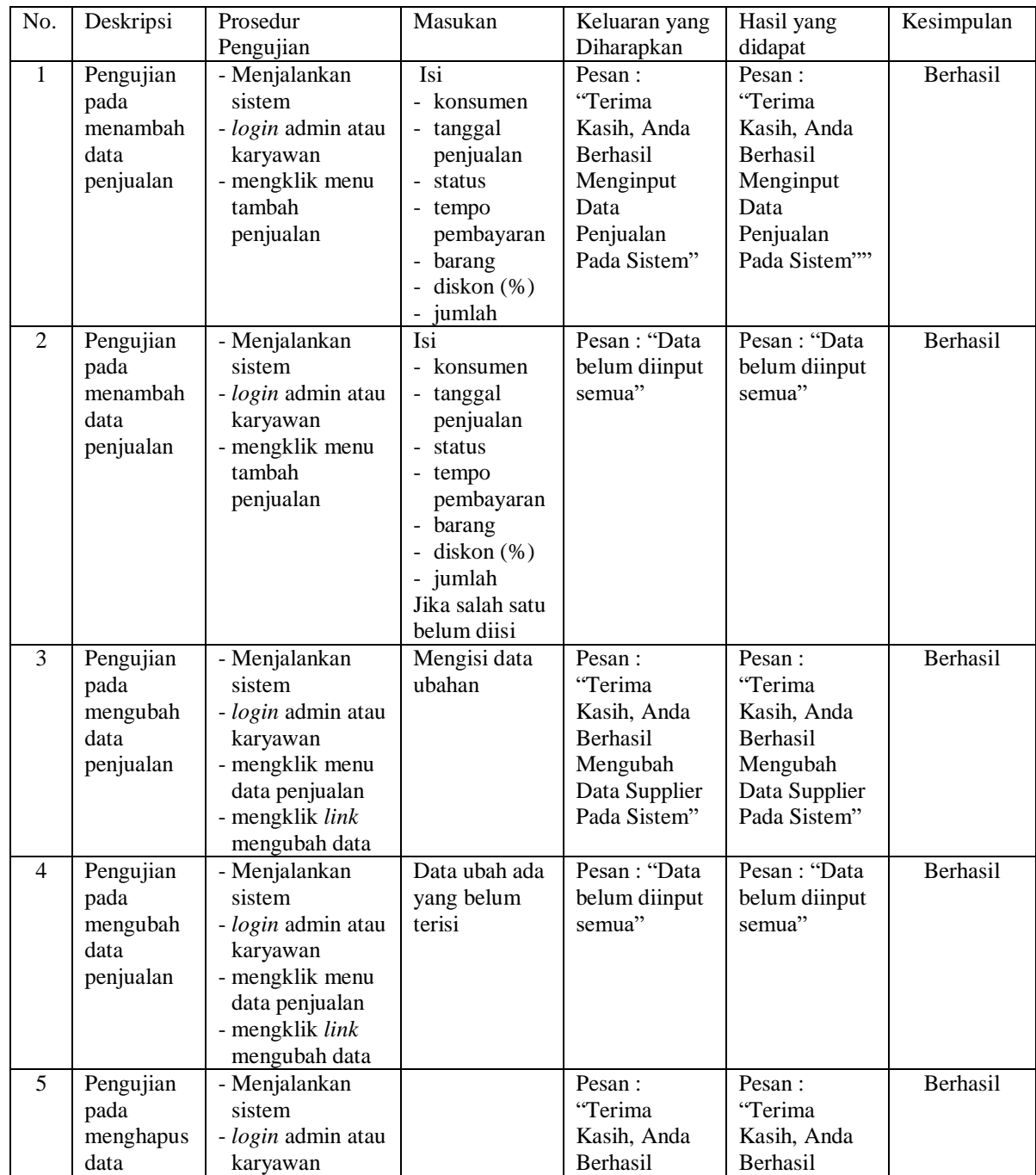

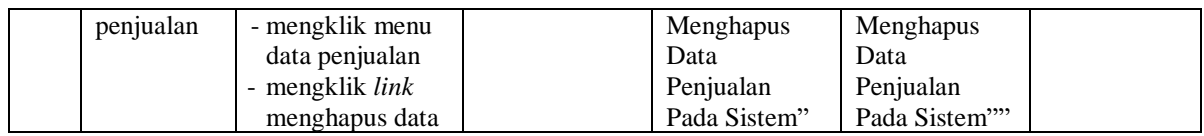

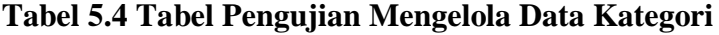

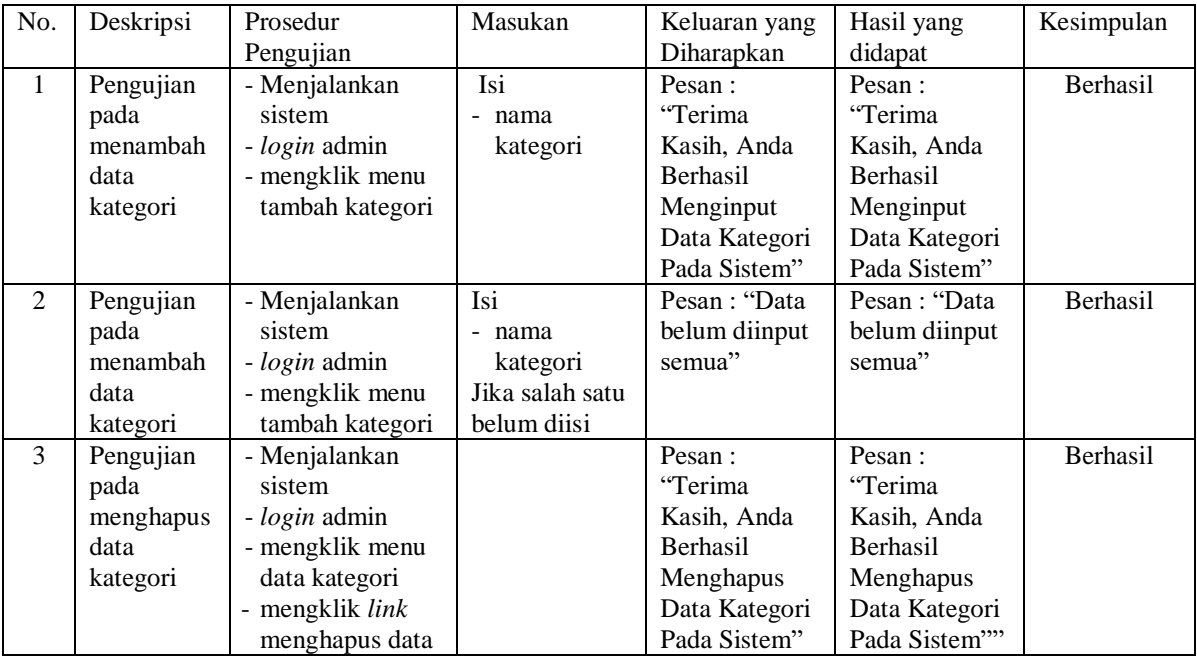

# **Tabel 5.5 Tabel Pengujian Mengelola Data Barang**

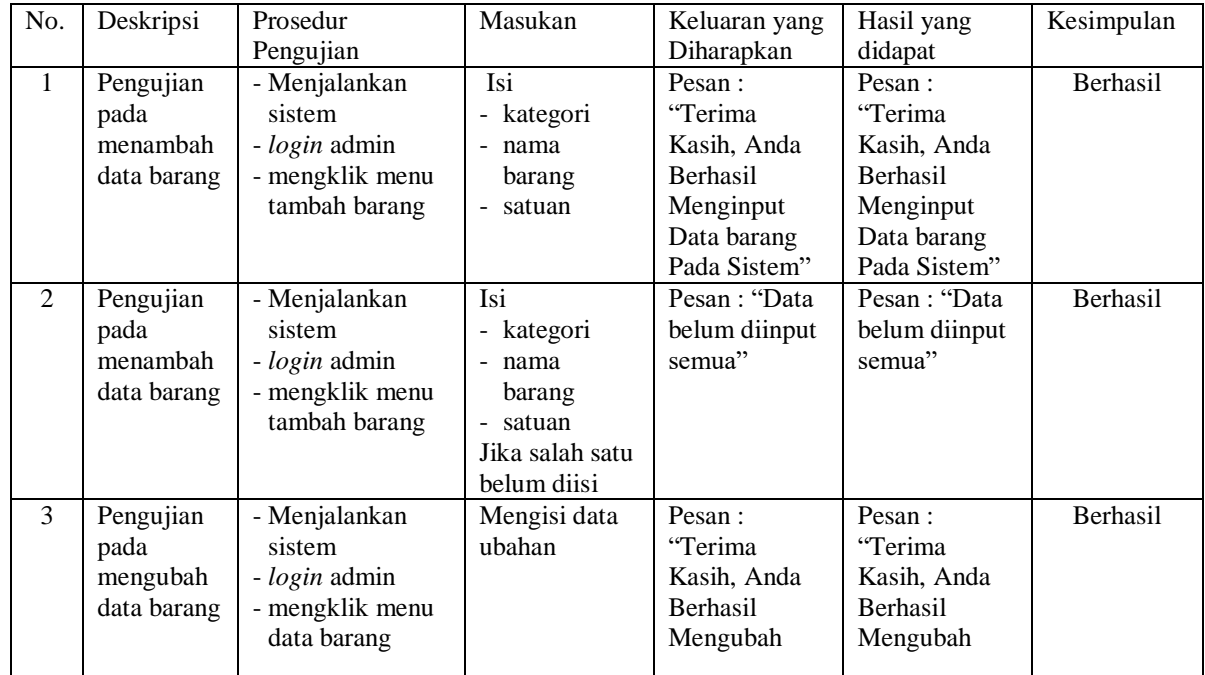

|   |                                               | - mengklik <i>link</i><br>mengubah data                                                                                |                                       | Data Barang<br>Pada Sistem"                                                                     | Data Barang<br>Pada Sistem"                                                                      |                 |
|---|-----------------------------------------------|----------------------------------------------------------------------------------------------------|---------------------------------------|-------------------------------------------------------------------------------------------------|--------------------------------------------------------------------------------------------------|-----------------|
| 4 | Pengujian<br>pada<br>mengubah<br>data barang  | - Menjalankan<br>sistem<br>- login admin<br>- mengklik menu<br>data barang<br>- mengklik link<br>mengubah data         | Data ubah ada<br>yang belum<br>terisi | Pesan : "Data<br>belum diinput<br>semua"                                                        | Pesan : "Data<br>belum diinput<br>semua"                                                         | <b>Berhasil</b> |
| 5 | Pengujian<br>pada<br>menghapus<br>data barang | - Menjalankan<br>sistem<br><i>- login</i> admin<br>- mengklik menu<br>data barang<br>- mengklik link<br>menghapus data |                                       | Pesan:<br>"Terima<br>Kasih, Anda<br><b>Berhasil</b><br>Menghapus<br>Data Barang<br>Pada Sistem" | Pesan:<br>"Terima<br>Kasih, Anda<br><b>Berhasil</b><br>Menghapus<br>Data Barang<br>Pada Sistem"" | <b>Berhasil</b> |

**Tabel 5.6 Tabel Pengujian Mengelola Data Supplier**

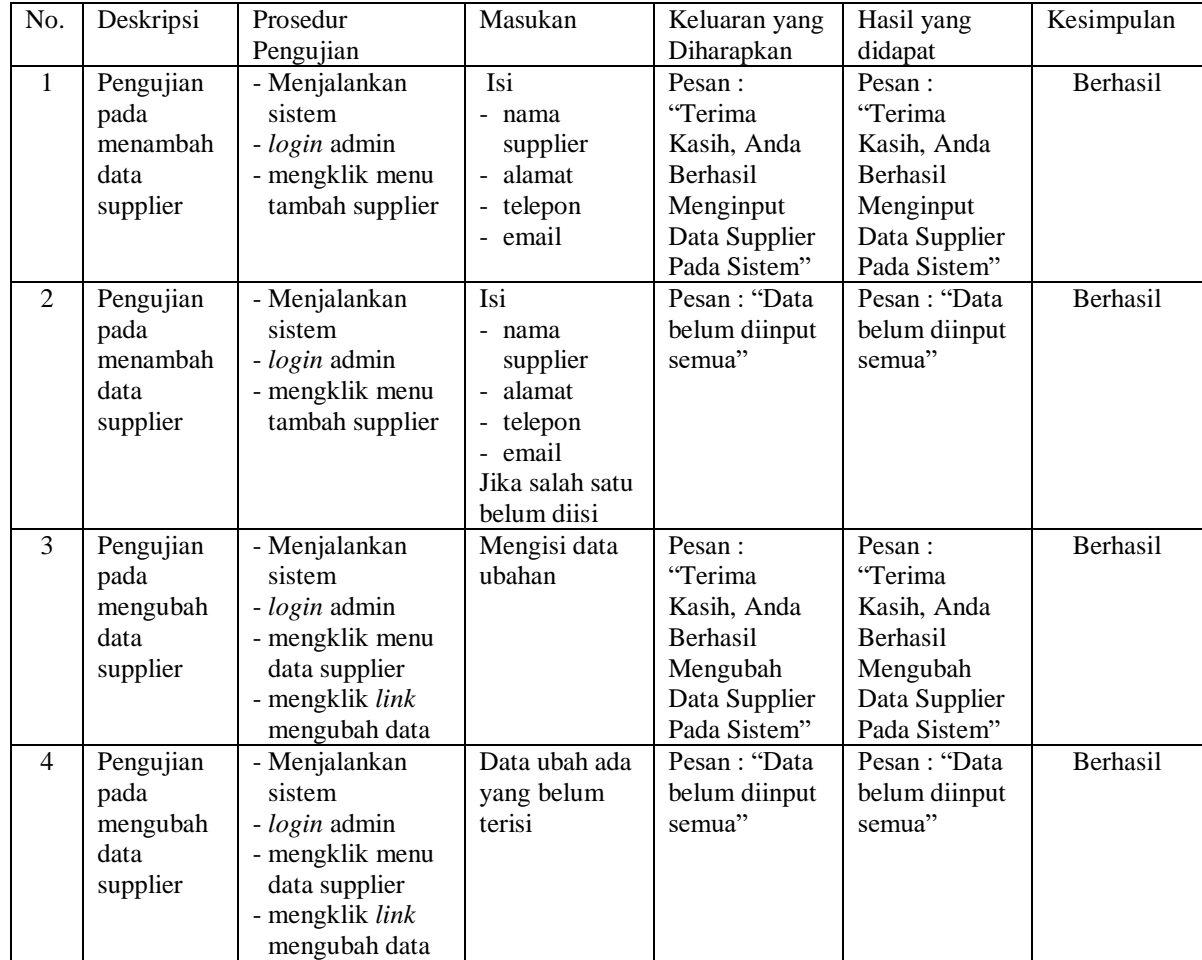

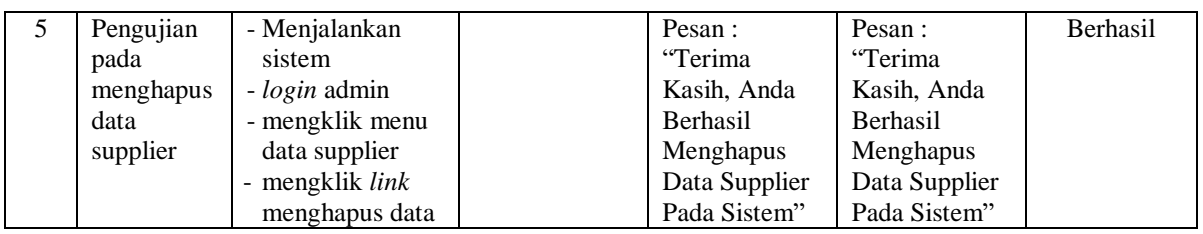

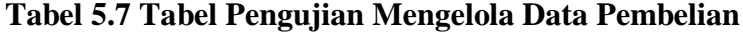

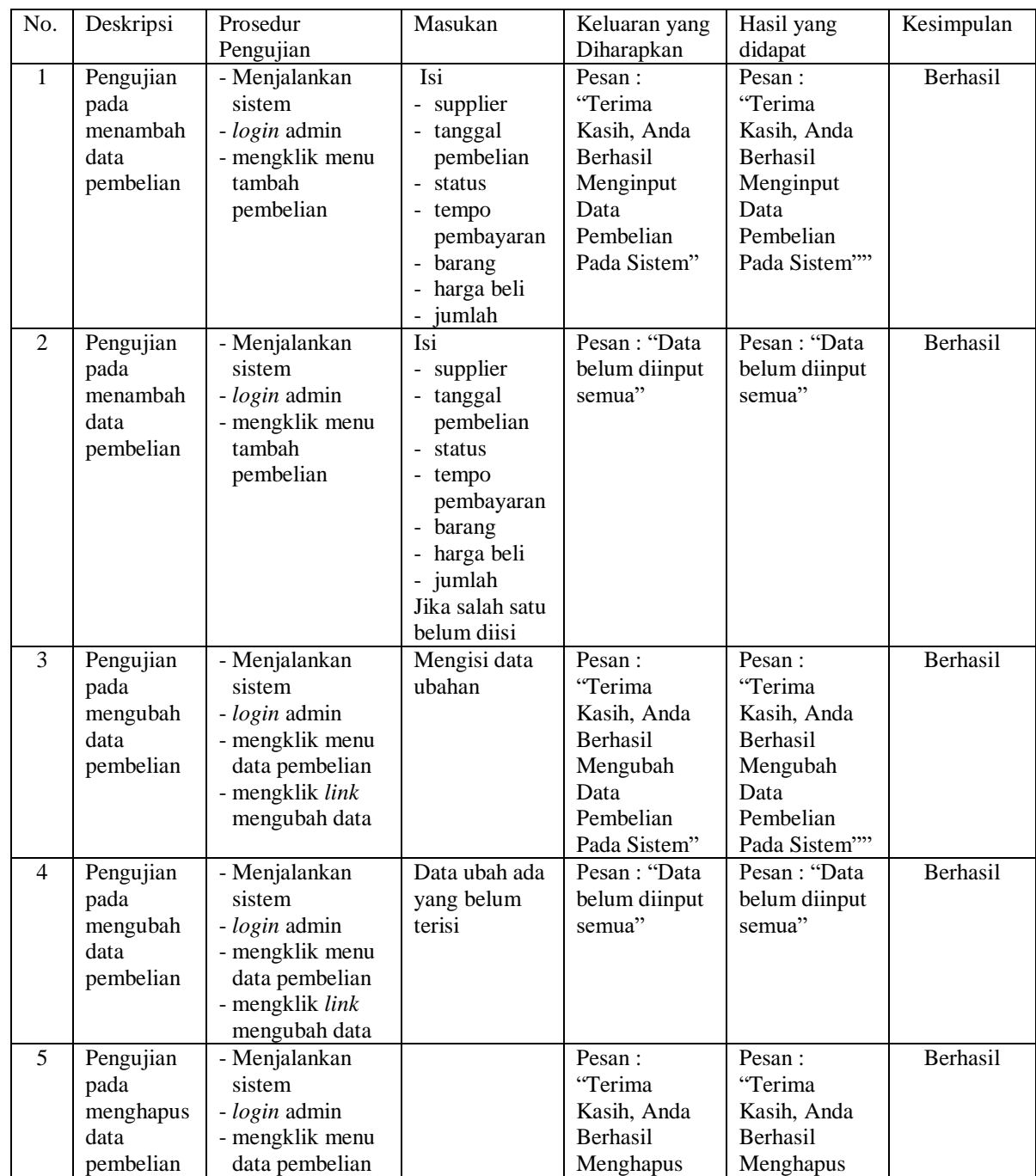

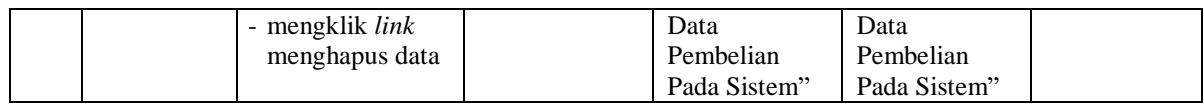

# **Tabel 5.8 Tabel Pengujian Mengelola Data** *User*

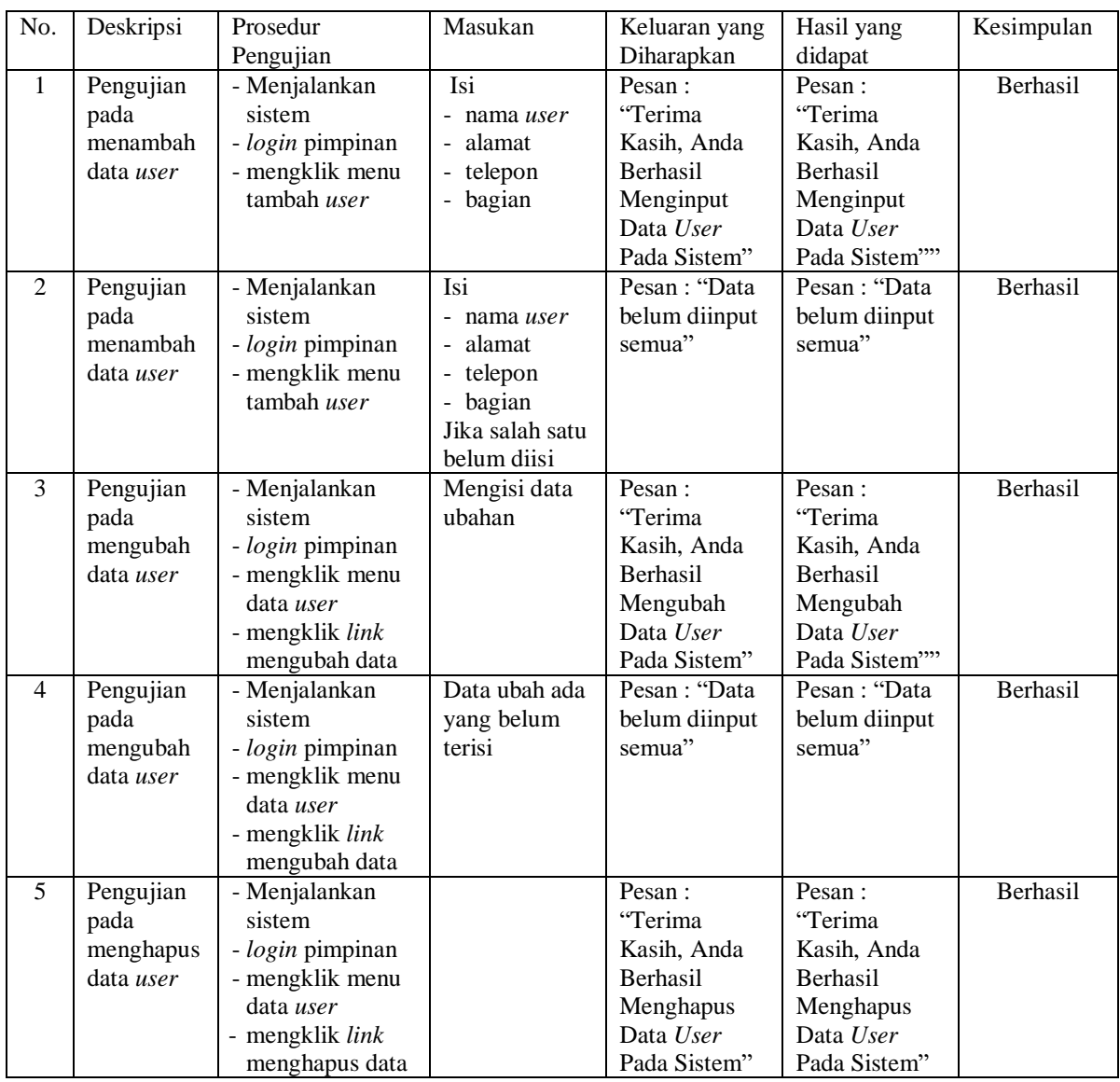

# **5.3 ANALISIS HASIL YANG DICAPAI OLEH SISTEM**

Analisis hasil yang dicapai oleh sistem informasi pembelian dan penjualan menggunakan bahasa pemograman PHP dan DBMS MySQL untuk mengatasi permasalahan yang terjadi pada Toko Mulia Sentosa Jambi, antara lain :

- 1. Sistem dapat melakukan pengelolaan data transaksi pembelian dan penjualan yang telah terintegrasi dengan data konsumen, supplier, barang sehingga mengurangi terjadinya kesalahan dalam pengolahan data
- 2. Sistem yang dirancang juga memberikan kemudahan dalam rekapitulasi laporan secara otomatis tanpa harus melakukan rekap data satu per satu, diantaranya terdapat laporan konsumen, laporan penjualan, laporan barang, laporan supplier, laporan pembelian, laporan hutang dan laporan piutang.
- 3. Sistem juga dapat pengelolaan informasi stok akhir barang secara otomatis yang dimana akan terjadi penambahan jika ada pembelian dan pengurangan jika ada penjualan.

#### **5.3.1 Kelebihan Sistem**

Adapun kelebihan dari sistem baru ini adalah sebagai berikut :

- 1. Sistem dapat melakukan pengolahan data transaksi pembelian dan penjualan secara terkomputerisasi sehingga dapat melakukan pencarian, menambah, mengubah, dan menghapus data sesuai keinginan dari pengguna sistem.
- 2. Sistem juga dapat membuat rekapitulasi laporan khususnya untuk data pembelian dan penjualan yang dapat ditampilkan berdasarkan tanggal yang dipilih oleh pengguna sistem dan dapat dicetak sesuai dengan kebutuhannya
- 3. Sistem juga dapat melakukan perhitungan data stok akhir barang secara otomatis baik dengan adanya pembelian, stok akan bertambah dan untuk penjualan, stok akan berkurang.

# **5.3.1 Kekurangan Sistem**

Dan kekurangan dari sistem baru ini adalah sebagai berikut :

- 1. Belum tersedia fitur untuk melihat laporan hutang dan piutang berdasarkan pilihan tanggal oleh pengguna sistem
- 2. Belum tersedianya pengaturan untuk melakukan *back up database* pada program